# Chapel Quick Reference Page 1

# **Quick Start: one-line "hello, world"**

1. Create the file hello.chpl: writeln("hello, world "); 2. Compile and run it: **\$** chpl hello.chpl **\$** ./a.out hello, world **\$**

## **Comments**

// single-line comment /\* multi-line comment /\*can be nested\*/ \*/

# **Primitive Types**

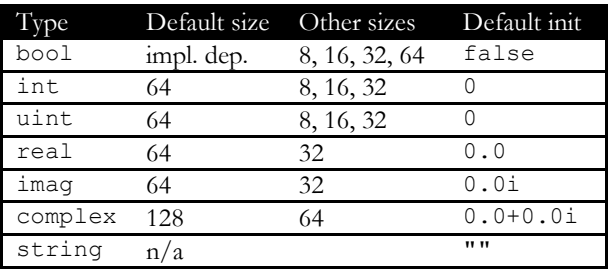

# **Variables, Constants and Configuration**

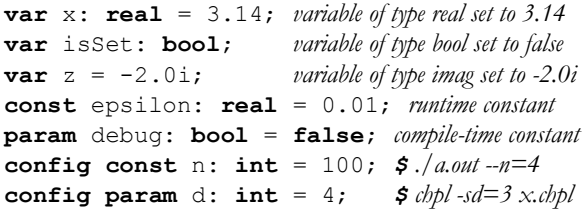

### **Modules**

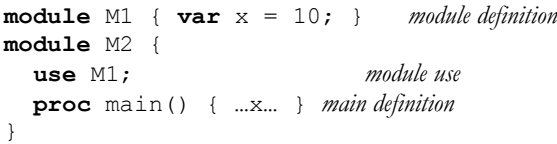

# **Expression Precedence and Associativity\***

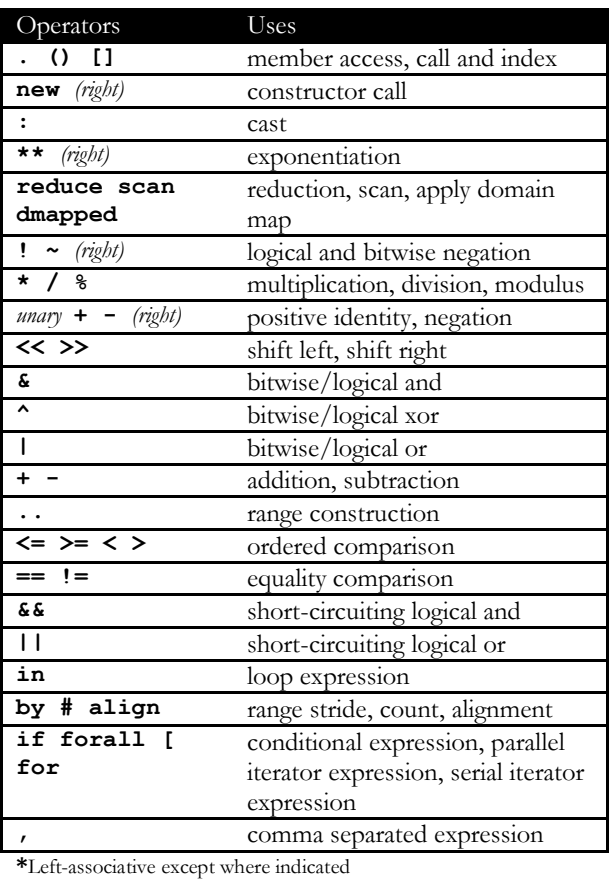

### **Casts and coercions**

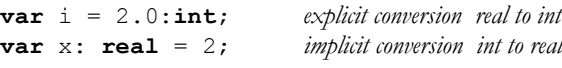

### **Conditional and Loop Expressions**

**var** half =  $if$  i%2 **then**  $i/2+1$  **else**  $i/2$ ; writeln(**for** i **in** 1..n **do** i\*\*2);

#### **Assignments**

```
Simple Assignment: =
Compound Assignments: += == *= /= \frac{6}{5}\overline{a} * \overline{b} = \overline{a} = \overline{b} = \overline{b} = \overlineSwap Assignment: <=>
```
### **Statements**

```
if cond then stmt1(); else stmt2();
if cond { stmt1(); } else { stmt2(); }
select expr {
   when equiv1 do stmt1();
  when equiv2 \{ \text{stmt2}(); \} otherwise stmt3();
}
while condition do …;
while condition { … }
do { … } while condition;
for index in aggregate do …;
for index in aggregate { … }
label outer for …
break; or break outer;
continue; or continue outer;
Procedures
proc bar(r: real, i: imag): complex {
  return r + i;
}
proc foo(i) return i^{**}2 + i + 1;
Formal Argument Intents
Intent Semantics
in copied in
out copied out
inout copied in and out
ref passed by reference
const passed by value or reference,
            with local modifications disabled
const in copied in,
            with local modifications disabled
const ref passed by reference,
            with local modifications disabled
blank like ref for arrays, syncs, singles,
```
#### **Named Formal Arguments**

**proc** foo(arg1: **int**, arg2: **real**) { … } foo( $arg2=3.14$ ,  $arg1=2$ );

atomics; otherwise like const

### **Default Values for Formal Arguments**

**proc** foo(arg1: **int**, arg2: **real** = 3.14); foo $(2)$ ;

# Chapel Quick Reference Page 2

### **Records**

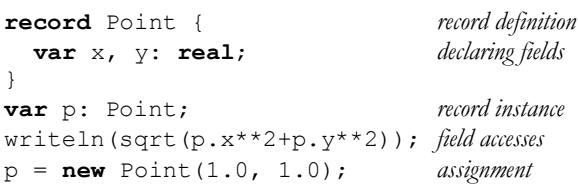

### **Classes**

```
class Circle { class definition
  var p: Point; declaring fields
  var r: real;
}
var c = new Circle(r=2.0); class construction
proc Circle.area() method definition
   return 3.14159*r**2;
writeln(c.area()); method call
class Oval: Circle { inheritance
   var r2: real;
}
proc Oval.area() method override
   return 3.14159*r*r2;
delete c; free memory
c = nil; store nil reference
c = new Oval (r=1.0, r2=2.0); polymorphism
writeln(c.area()); dynamic dispatch
```
# **Unions**

```
union U { union definition
  var i: int; alternatives
  var r: real;
}
```
# **Tuples**

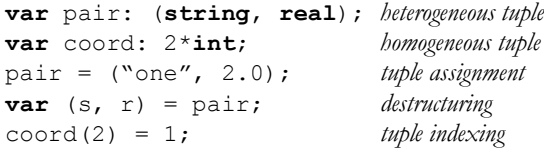

# **Enumerated Types**

**enum** day {sun, mon, tue, wed, thu, fri, sat}; **var** today: day = day.fri;

### **Ranges**

**var** every: **range** = 0..n; *range definition* **var** evens = every **by** 2; *strided range* **var** R = evens **#** 5; *counted range* **var** odds = evens **align** 1; *aligned range*

### **Domains and Arrays**

**var** emptyRectDom:**domain**(1); *domain (index set)* **const** D = {1..n}; *domain literal* **var** A: [D] **real**; *array* **var** Set: **domain**(**int**); *associative domain* Set += 3; *add index to domain* **var** SD: **sparse subdomain**(D); *sparse domain*

## **Domain Maps**

**use** BlockDist; **const** D = {1..n} **dmapped** Block(boundingBox={1..n}); *block distribution* **var** A: [D] **real**; *distributed array*

# **Data Parallelism**

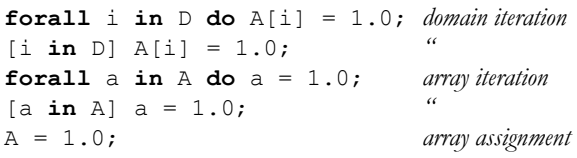

## **Reductions and Scans**

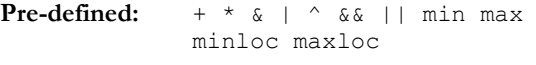

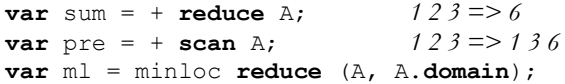

### **Iterators**

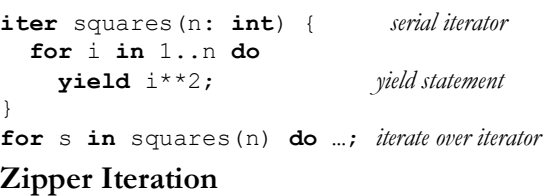

**for** (i,s) **in zip**(1..n, squares(n)) **do …**

### **Extern Declarations**

**extern** C\_function(x: **int**); **extern** C\_variable: **real**; **extern** { /\* c code here \*/ }

### **Task Parallelism**

**begin** task(); **cobegin** { task1(); task2(); } **coforall** i **in** aggregate **do** task(i); **sync** { **begin** task1(); **begin** task2(); } **serial** condition **do** stmt();

### **Atomic Example**

#### **var** count: **atomic int**;

 $if count.fetchAdd(1) == n-1 then$ done = **true**; *n th task to arrive*

### **Synchronization Examples**

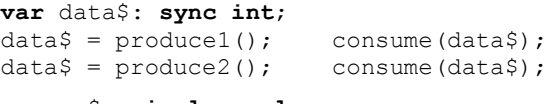

**var** go\$: **single real**;  $qo$=set()$ ;  $use1(qo$);$   $use2(qo$);$ 

## **Locality**

#### **Built-in Constants**

**config const** numLocales: **int**; *\$ ./a.out -nl 4* **const** LocaleSpace = {0..numLocales-1}; **const** Locales: [LocaleSpace] **locale**;

#### **Example**

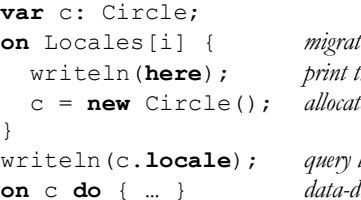

**on** Locales[i] { *migrate task to new locale* writeln(**here**); *print the current locale* c = **new** Circle(); *allocate class on locale*

locale of class instance **on** c **do** { … } *data-driven task migration*

## **More Information**

**www:** http://chapel.cray.com/ **contact:** chapel\_info@cray.com **bugs:** chapel-bugs@lists.sourceforge.net **discussion:** chapel-users@lists.sourceforge.net